## The Revised Simplex Algorithm

Fatih Cavdur

*to accompany Operations Research: Applications and Algorithms by W. Winston*

# Introduction

- If we know the basic variables,  $B^{-1}$ , and the original tableau, we can generate any BFS corresponding to any set of basic variables.
- If we code the simplex algorithm, this is all we need to consider.
- This is the basic idea of the revised simplex algorithm.

#### Example

Example (Dakota Example):

 $\max z = 60x_1 + 30x_2 + 20x_3$ 

s.t.

$$
8x1 + 6x2 + x3 \le 48\n4x1 + 2x2 + 1.5x3 \le 20\n2x1 + 1.5x2 + 0.5x3 \le 8\nx2 + x3 \le 5\nx1 , x2 , x3 \ge 0
$$

## Example

The IBFS for Dakota:

$$
z - 60x1 - 30.0x2 - 20.0x3 = 0
$$
  
\n
$$
8x1 + 6.0x2 + x3 + s1 = 24
$$
  
\n
$$
4x1 + 2.0x2 + 1.5x3 + s2 = 8
$$
  
\n
$$
2x1 + 1.5x2 + 0.5x3 + s3 = 2
$$

The optimal simplex tableau for Dakota:

 $z + 5.00x_2$  $+ 10.0s_2 + 10.0s_3 = 280$  $-2.00x_2 + + s_1 + 2.0s_2 - 8.0s_3 = 24$  $-2.00x_2 + x_3 + + 2.0s_2 - 4.0s_3 = 8$  $x_1 + 1.25x_2 + + - 0.5s_2 + 1.5s_3 = 2$ 

#### Example: IBFS

For the IBFS, we have

$$
\mathbf{x}_B = \begin{bmatrix} s_1 \\ s_2 \\ s_3 \end{bmatrix}
$$
 and 
$$
\mathbf{x}_N = \begin{bmatrix} x_1 \\ x_2 \\ x_3 \end{bmatrix}
$$

$$
\mathbf{c}_B = \begin{bmatrix} 0 & 0 & 0 \end{bmatrix}
$$
 and 
$$
\mathbf{c}_N = \begin{bmatrix} 60 & 30 & 20 \end{bmatrix}
$$

$$
\mathbf{B} = \begin{bmatrix} 1 & 0 & 0 \\ 0 & 1 & 0 \\ 0 & 0 & 1 \end{bmatrix} \Rightarrow \mathbf{B}^{-1} = \begin{bmatrix} 1 & 0 & 0 \\ 0 & 1 & 0 \\ 0 & 0 & 1 \end{bmatrix}
$$

#### Example: IBFS

We should compute  $\bar{c}_j$ ,  $\forall j$ , to determine the entering variable.

$$
\bar{c}_j = \mathbf{c}_B \mathbf{B}^{-1} \mathbf{a}_j - c_j
$$
  
\n
$$
\bar{c}_1 = \mathbf{c}_B \mathbf{B}^{-1} \mathbf{a}_1 - c_1
$$
  
\n
$$
= [0 \quad 0 \quad 0] \begin{bmatrix} 1 & 0 & 0 \\ 0 & 1 & 0 \\ 0 & 0 & 1 \end{bmatrix} \begin{bmatrix} 8 \\ 4 \\ 2 \end{bmatrix} - 60
$$
  
\n
$$
= [0 \quad 0 \quad 0] \begin{bmatrix} 8 \\ 4 \\ 2 \end{bmatrix} - 60
$$
  
\n
$$
= -60
$$

#### Example: IBFS

Similarly,

$$
\begin{aligned} \bar{c}_2 &= \mathbf{c}_B \mathbf{B}^{-1} \mathbf{a}_2 - c_2 \\ &= [0 \quad 0 \quad 0] \begin{bmatrix} 6 \\ 2 \\ 1.5 \end{bmatrix} - 30 \\ &= -30 \end{aligned}
$$

$$
\bar{c}_3 = \mathbf{c}_B \mathbf{B}^{-1} \mathbf{a}_3 - c_3
$$
  
=  $\begin{bmatrix} 0 & 0 & 0 \end{bmatrix} \begin{bmatrix} 1 \\ 1.5 \\ 0.5 \end{bmatrix} - 20$   
=  $-20$ 

## Example: Entering Variable

 $x_1$  enters the basis. To find the leaving variable, we should compute the column of  $x_1$  and the RHS vector.

$$
\overline{\mathbf{a}}_1 = \mathbf{B}^{-1} \mathbf{a}_1 = \begin{bmatrix} 1 & 0 & 0 \\ 0 & 1 & 0 \\ 0 & 0 & 1 \end{bmatrix} \begin{bmatrix} 8 \\ 4 \\ 2 \end{bmatrix} = \begin{bmatrix} 8 \\ 4 \\ 2 \end{bmatrix}
$$

$$
\overline{\mathbf{b}} = \mathbf{B}^{-1} \mathbf{b} = \begin{bmatrix} 1 & 0 & 0 \\ 0 & 1 & 0 \\ 0 & 0 & 1 \end{bmatrix} \begin{bmatrix} 48 \\ 20 \\ 8 \end{bmatrix} = \begin{bmatrix} 48 \\ 20 \\ 8 \end{bmatrix}
$$

#### Example: Leaving Variable

By performing the ratio test,

$$
\min\begin{pmatrix}48/8\\20/4\\8/2\end{pmatrix}=4
$$

 $s_3$  leaves the basis and we now have

$$
\mathbf{x}_B = \begin{bmatrix} s_1 \\ s_2 \\ x_1 \end{bmatrix} \text{ and } \mathbf{x}_N = \begin{bmatrix} s_3 \\ x_2 \\ x_3 \end{bmatrix}
$$

 $\mathbf{c}_B = \begin{bmatrix} 0 & 0 & 60 \end{bmatrix}$  and  $\mathbf{c}_N = \begin{bmatrix} 0 & 30 & 20 \end{bmatrix}$ 

#### Example: Next Iteration

The new  $\mathbf{B}^{-1}$  can be obtained using the following row operations.

$$
R_1 \rightarrow R_1 - 4R_3
$$
  
\n
$$
R_2 \rightarrow R_2 - 2R_3
$$
  
\n
$$
R_3 \rightarrow \frac{1}{2}R_3
$$

As a result, we obtain the following  $\mathbf{B}^{-1}$  as follows.

$$
\mathbf{B}^{-1} = \begin{bmatrix} 1 & 0 & -4 \\ 0 & 1 & -2 \\ 0 & 0 & 0.5 \end{bmatrix}
$$

## Example: Pricing Out

Now continue with the next iteration:

$$
\begin{aligned}\n\bar{c}_2 &= \mathbf{c}_B \mathbf{B}^{-1} \mathbf{a}_2 - c_2 \\
&= [0 \quad 0 \quad 60] \begin{bmatrix} 1 & 0 & -4 \\ 0 & 1 & -2 \\ 0 & 0 & 0.5 \end{bmatrix} \begin{bmatrix} 6 \\ 2 \\ 1.5 \end{bmatrix} - 30 \\
&= [0 \quad 0 \quad 30] \begin{bmatrix} 6 \\ 2 \\ 1.5 \end{bmatrix} - 30 \\
&= 15\n\end{aligned}
$$

#### Example: Pricing Out

Similarly,

$$
\bar{c}_3 = \mathbf{c}_B \mathbf{B}^{-1} \mathbf{a}_3 - c_3
$$
  
= [0 \t 0 \t 30]  $\begin{bmatrix} 1 \\ 1.5 \\ 0.5 \end{bmatrix} - 20$   
= -5

$$
\bar{c}_{s_3} = \mathbf{c}_B \mathbf{B}^{-1} \mathbf{a}_{s_3} - c_{s_3}
$$
  
= [0 \ 0 \ 30]  $\begin{bmatrix} 0 \\ 0 \\ 1 \end{bmatrix} - 0$   
= 30

## Example: Entering Variable

 $x_3$  enters the basis. To find the leaving variable, we should compute the column of  $x_3$  and the RHS vector.

$$
\overline{\mathbf{a}}_3 = \mathbf{B}^{-1} \mathbf{a}_3 = \begin{bmatrix} 1 & 0 & -4 \\ 0 & 1 & -2 \\ 0 & 0 & 0.5 \end{bmatrix} \begin{bmatrix} 1 \\ 1.5 \\ 0.5 \end{bmatrix} = \begin{bmatrix} -1 \\ 0.5 \\ 0.25 \end{bmatrix}
$$

$$
\overline{\mathbf{b}} = \mathbf{B}^{-1} \mathbf{b} = \begin{bmatrix} 1 & 0 & -4 \\ 0 & 1 & -2 \\ 0 & 0 & 0.5 \end{bmatrix} \begin{bmatrix} 48 \\ 20 \\ 8 \end{bmatrix} = \begin{bmatrix} 16 \\ 4 \\ 4 \end{bmatrix}
$$

#### Example: Leaving Variable

By performing the ratio test,

$$
\min\left\{\frac{\mathsf{x}}{4/0.5}\right\} = 4
$$
  

$$
\left\{\frac{\mathsf{x}}{4/0.25}\right\}
$$

 $s_2$  leaves the basis and we now have

$$
\mathbf{x}_B = \begin{bmatrix} s_1 \\ x_3 \\ x_1 \end{bmatrix} \text{ and } \mathbf{x}_N = \begin{bmatrix} s_3 \\ x_2 \\ s_2 \end{bmatrix}
$$

 $\mathbf{c}_B = [0 \ 20 \ 60]$  and  $\mathbf{c}_N = [0 \ 30 \ 0]$ 

#### Example: Next Iteration

The new  $\mathbf{B}^{-1}$  can be obtained using the following row operations.

$$
R_1 \rightarrow R_1 + 2R_2
$$
  
\n
$$
R_2 \rightarrow 2R_2
$$
  
\n
$$
R_3 \rightarrow R_3 - \frac{1}{2}R_2
$$

As a result, we obtain the following  $\mathbf{B}^{-1}$  as follows.

$$
\mathbf{B}^{-1} = \begin{bmatrix} 1 & 2 & -8 \\ 0 & 2 & -4 \\ 0 & -0.5 & 1.5 \end{bmatrix}
$$

## Example: Pricing Out

Now continue with the next iteration:

$$
\begin{aligned}\n\bar{c}_2 &= \mathbf{c}_B \mathbf{B}^{-1} \mathbf{a}_2 - c_2 \\
&= [0 \quad 20 \quad 60] \begin{bmatrix} 1 & 2 & -8 \\ 0 & 2 & -4 \\ 0 & -0.5 & 1.5 \end{bmatrix} \begin{bmatrix} 6 \\ 2 \\ 1.5 \end{bmatrix} - 30 \\
&= [0 \quad 10 \quad 10] \begin{bmatrix} 6 \\ 2 \\ 1.5 \end{bmatrix} - 30 \\
&= 5\n\end{aligned}
$$

#### Example: Pricing Out

Similarly,

$$
\bar{c}_{s_2} = \mathbf{c}_B \mathbf{B}^{-1} \mathbf{a}_{s_2} - c_{s_2}
$$
  
=  $[0 \quad 10 \quad 10] \begin{bmatrix} 0 \\ 1 \\ 0 \end{bmatrix} - 0$   
=  $10$ 

$$
\bar{c}_{s_3} = \mathbf{c}_B \mathbf{B}^{-1} \mathbf{a}_{s_3} - c_{s_3}
$$
  
=  $[0 \quad 10 \quad 10] \begin{bmatrix} 0 \\ 0 \\ 1 \end{bmatrix} - 0$   
=  $10$ 

### Example: Optimal Solution

Optimal!

$$
\mathbf{\bar{b}} = \mathbf{B}^{-1} \mathbf{b} = \begin{bmatrix} 1 & 2 & -8 \\ 0 & 2 & -4 \\ 0 & -0.5 & 1.5 \end{bmatrix} \begin{bmatrix} 48 \\ 20 \\ 8 \end{bmatrix} = \begin{bmatrix} 24 \\ 8 \\ 2 \end{bmatrix} = \begin{bmatrix} s_1 \\ x_3 \\ x_1 \end{bmatrix} = \mathbf{x}_B
$$

$$
z = \mathbf{c}_B \mathbf{B}^{-1} \mathbf{b} = \begin{bmatrix} 0 & 10 & 10 \end{bmatrix} \begin{bmatrix} 48 \\ 20 \\ 8 \end{bmatrix} = \mathbf{c}_B \mathbf{\bar{b}} = 280
$$

# Example: Optimal Solution

Once again, the optimal simplex tableau for Dakota:

 $z + 5.00x_2$  $+ 10.0s_2 + 10.0s_3 = 280$  $-2.00x_2 + + s_1 + 2.0s_2 - 8.0s_3 = 24$  $-2.00x_2 + x_3 + + 2.0s_2 - 4.0s_3 = 8$  $x_1 + 1.25x_2 + + -0.5s_2 + 1.5s_3 = 2$ 

In an iteration, assume that we have found that  $x_k$  should enter the basis in row  $r.$  We let the column vector for  $x_{k}$  in the current tableau be

$$
\mathbf{\bar{a}}_k = \begin{bmatrix} \bar{a}_{1k} \\ \bar{a}_{2k} \\ \dots \\ \bar{a}_{mk} \end{bmatrix}
$$

We then define the  $m \times m$  matrix **E** as

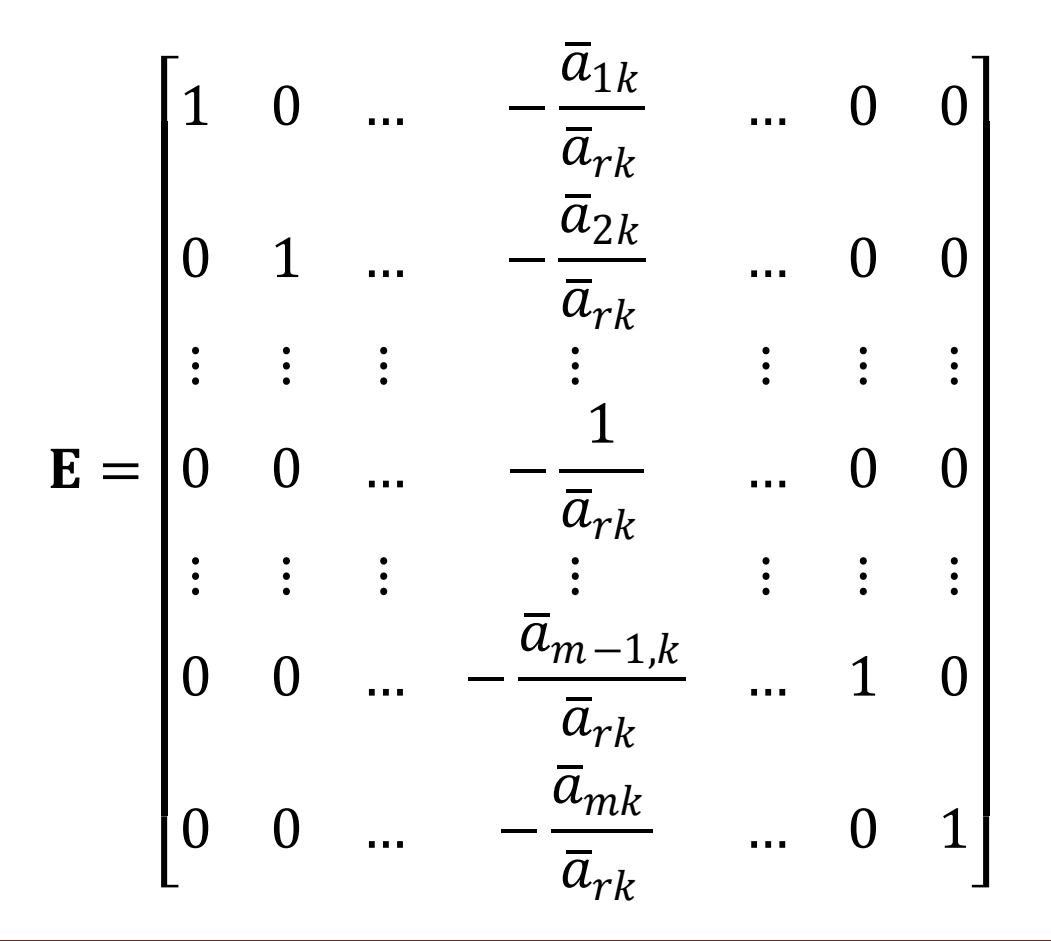

Note that E is simply the  $\mathbf{I}_m$  with column  $r$  replaced accordingly which is called as an elementary matrix.

We can compute the new row  $r$  using the current row  $r$  in  $\mathbf{B}^{-1}$  as

$$
r_n \to \frac{1}{\bar{a}_{rk}} \times r_c
$$

and for  $i \neq r$ ,

$$
r_n \to \frac{\bar{a}_{ik}}{\bar{a}_{rk}} \times r_c
$$

We can then write

$$
r_n \to \frac{1}{\bar{a}_{rk}} \times r_c
$$

and for  $i \neq r$ ,

$$
r_n \to r_c - \frac{\bar{a}_{ik}}{\bar{a}_{rk}} \times r_c
$$

As a result, we can write, by letting  $\mathbf{B}_k$  the matrix  $\mathbf{B}$  in iteration  $k$ ,

$$
\mathbf{B}_1^{-1} = \mathbf{E}_0 \mathbf{B}_0^{-1} = \mathbf{E}_0
$$

$$
\mathbf{B}_2^{-1} = \mathbf{E}_1 \mathbf{B}_1^{-1} = \mathbf{E}_1 \mathbf{E}_0
$$

and, in general

$$
\mathbf{B}_k^{-1} = \mathbf{E}_{k-1} \mathbf{E}_{k-2} \dots \mathbf{E}_1 \mathbf{E}_0
$$

which is called the product form of the inverse. Most LP software uses the revised simplex method and the product form of the inverse for computational efficiency.

# The End

Questions?